## **Overview**

Measure your network latency every second. Get a detailed view at the performance level and a bigger detail of your network availability.

With this Activegate extension, you can monitor the network latency and availability with a one-second resolution. The extension uses the standard ping command to continuously ping the intended device. Each minute, the information is aggregated and inserted into several metrics, including min, avg and max values. Availability for each minute is also included. With this increased resolution, detailed information about performance can be gathered, and availability measured upto "five nines" in a weekly timeframe is possible.

Download this extension from GitHub at: https://github.com/MarketWare-EU/ping-every-secon d

### **Key Features**

- Measure network latency with a one-second resolution.
- Measure availability with a one-second resolution.
- Uses built-in ping command, with ICMP. Available for other protocols, on demand.

 - Aggregated performance metrics: minimum, average and maximum values for each minute.

## **Installation**

- Need for process launch on Activegate before data can be sent
- Install normal ActiveGate Extension

# **Configuration**

- Dynatrace Custom Extension configuration
- Endpoint name
- Ping Address
- Choose Activegate

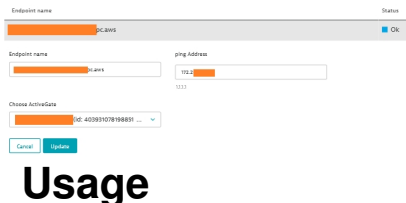

- ICMP RTTs measured by "ping" on an ActiveGate
- Separate process pings destination every second
- Every minute, data is aggregated and sent to Dynatrace

### **Measure latency with second resolution, condensed into 3 Metrics:**

- Min Ping RTT: Minimum second value for the minute
- Mean Ping RTT: Average value for the minute
- Max Ping RTT: Maximum second value for the minute

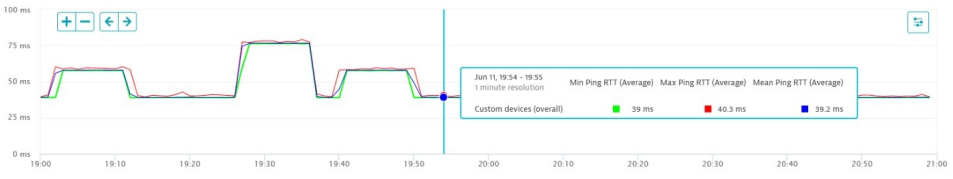

### **Measure availability with a one-second resolution**

- Gives effective availability inside the minute

- Can correlate with latency graph above to confirm that the network transition, that

occurred at 19:40-19:41, created a 32-second network unavailability episode

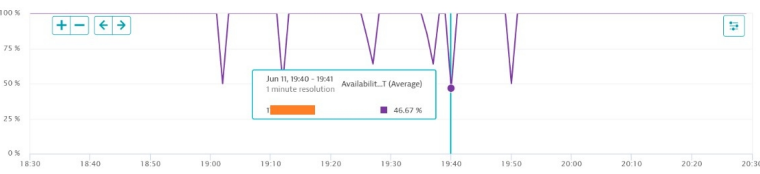